## SAP ABAP table /IWFND/SUTIL GWC GRP RESULT {Test Group Result}

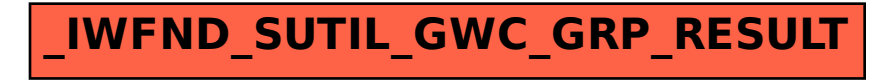